## Lecture 7: Objects (Chapter 15)

CS 1110
Introduction to Computing Using Python

[E. Andersen, A. Bracy, D. Gries, L. Lee, S. Marschner, C. Van Loan, W. White]

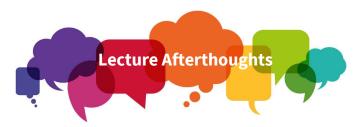

- Try out the questions on slide 28 & 35!
  - Put them in the python tutor!
  - Look at the solutions posted on the Lecture Materials
- We did not get to Slide 43 and will cover this on Thursday.

#### **Announcements**

- OKAY to show staff your code, just not other students who are not in your group
- Per the A1 instructions:
  - Don't submit on CMS until you form your group on CMS
  - If you did submit before you grouped on CMS, send email to cs1110-staff with the subject "A1 group" Make sure to cc-the person you want to be grouped with as an acknowledgement that the group formation request is reciprocated.

#### Be sure to start A1 now

- Start A1 now ©
  - Give yourself time to think through any difficult parts
  - Consulting/office hours not too busy now—can get help fast
  - There's time to schedule a 1-on-1 appt
- Rewarding learning experience
- · Start A1 the night before due date
  - No time to deal with "sudden" difficulties
  - Consulting/office hours very crowded—loconnng wait time
  - Stressful experience undermines learning

#### Type: set of values & operations on them

#### Type float:

- Values: real numbers
- Ops: +, -, \*, /,//, \*\*,%

#### Type int:

- Values: integers
- Ops: +, -, \*, //, %, \*\*

#### Type bool:

- Values: True, False
- · Ops: not, and, or

#### Type str:

- Values: strings
  - Double quotes: "abc"
  - Single quotes: 'abc'
- Ops: + (concatenation)

#### Built-in Types are not "Enough" (1)

Want a point in 3D space

We need three variables

x, y, z coordinates

• What if we have lots of points?

Vars x0, y0, z0 for first point

Vars x1, y1, z1 for next point

. . . .

This can get really messy

 How about a single variable that represents a point?

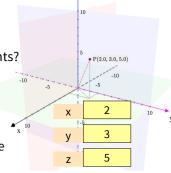

5

#### Built-in Types are not "Enough" (2)

- Want a point in 3D space
  - We need three variables
  - x, y, z coordinates
- What if we have lots of points?
  - Vars x0, y0, z0 for first point
  - Vars x1, y1, z1 for next point
  - ..
  - This can get really messy
- How about a single variable that represents a point?

- Can we collect them together in a "folder"?
- Motivation for objects

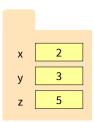

Analogy: A folder is used to store info (data)

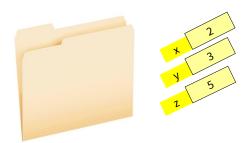

8

## SHOULD BE!! Aside: data on your computer is stored in folders

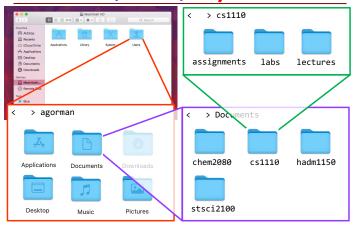

#### Objects: Organizing Data in Folders

- An object is like a manila folder
- It contains other variables
  - Variables are called attributes
  - These values can change
- It has an ID that identifies it
  - Unique number assigned by Python (just like a NetID for a Cornellian)
  - Cannot ever change
  - Has no meaning; only identifies

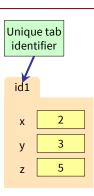

10

#### Classes: user-defined types for Objects

- Values must have a type
  - An object is a value
  - Object type is a class
- Modules provide classes
- Example: shapes.py
  - Defines: Point3, Rectangle classes

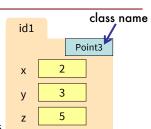

For now, you just need to *use* (have) the file **shapes.py**; no need to read its code yet. You can read the docstring though to learn about the **Point3** class.

Later in the course you will learn how to write such class files.

#### **Storage in Python**

#### **Global Space**

- What you "start with"
- Stores global variables
- Lasts until you quit Python

#### Heap Space

- Where "folders" are stored
- Have to access indirectly
- Call Stack (with Frames)
  - Parameters
  - Other variables local to function
  - Lasts until function returns

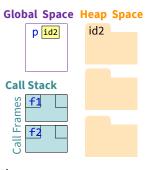

#### Constructor: Function to make Objects

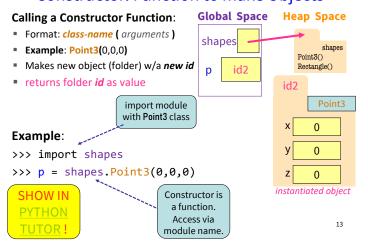

#### Making our drawings less busy

**Global Space** We won't always draw module **Heap Space** variables & module folders. shapes shapes Just like we don't draw all the Point3() Rectangle() built-in functions. p id2 Speaking of which... Point3 Example: >>> import shapes 0 >>> p = shapes.Point3(0,0,0) n

14

instantiated object

#### id is real!

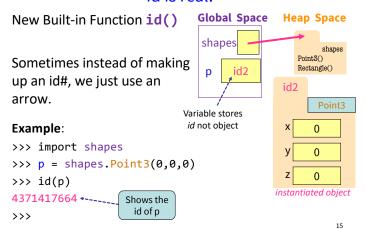

#### **Accessing Attributes**

- Attributes are variables that live inside of objects
   Can use in expressions
   Can assign values to them
   Format: (variable). (attribute)
   Example: p.x
   Look like module variables
- To evaluate p.x, Python:
  - 1. finds folder with id stored in p
  - 2. returns the value of **x** in that folder

#### **Accessing Attributes Example**

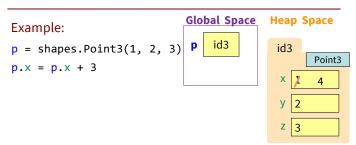

#### **Object Variables**

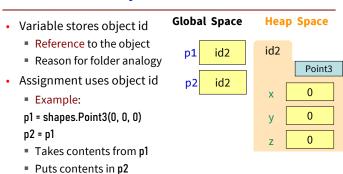

This is the cause of many mistakes when starting to use objects

Does not make new folder!

#### **Attribute Assignment (Question)**

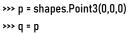

Execute the assignments:>>> p.x = 5>>> q.x = 7

• What is value of p.x?

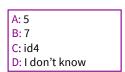

# Global Space Heap Space p id4 id4

id4

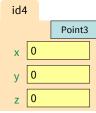

19

#### Call Frames and Objects (1)

- Objects can be altered in a function call
  - Object variables hold ids!
  - Folder can be accessed from global variable or parameter

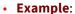

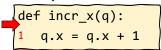

>>> p = shapes.Point3(1, 2, 3)
>>> incr\_x(p)

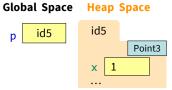

Call Stack (w/1 Frame)

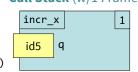

21

#### Call Frames and Objects (2)

- Objects can be altered in a function call
  - Object variables hold ids!
  - Folder can be accessed from global variable or parameter

Example:

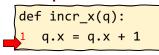

>>> p = shapes.Point3(1, 2, 3)
>>> incr\_x(p)

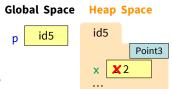

Call Stack (w/1 Frame)

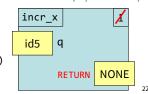

#### **Call Frames and Objects (3)**

- Objects can be altered in a function call
  - Object variables hold ids!
  - Folder can be accessed from global variable or parameter

#### **Example:**

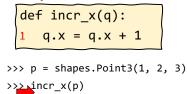

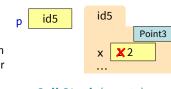

**Heap Space** 

**Global Space** 

Call Stack (empty)

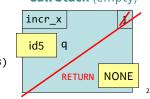

#### How Many Folders (Question)

import shapes
p = shapes.Point3(1,2,3)
q = shapes.Point3(3,4,5)

Draw everything that gets created (excluding the module variable & module folder). How many folders get drawn?

#### What Else Gets Drawn? (Question)

import shapes
p = shapes.Point3(1,2,3)
q = shapes.Point3(3,4,5)

Draw everything that gets created (excluding the module variable & module folder).
What else gets drawn?

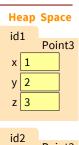

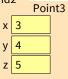

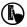

#### Swap Attributes (Question)

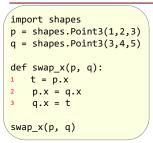

#### What is in p.x at the end of this code?

| A: 0 | D: 3 CORRECT    |
|------|-----------------|
| B: 1 | E: I don't know |
| C: 2 |                 |

#### **Global Space**

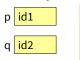

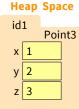

| id2 |   |        |  |
|-----|---|--------|--|
| 102 |   | Point3 |  |
| Х   | 3 |        |  |
| у   | 4 |        |  |
| Z   | 5 |        |  |

**Global Space** 

id3

id3

**Heap Space** 

4

2

3

Point3

42

#### Global p (Question)

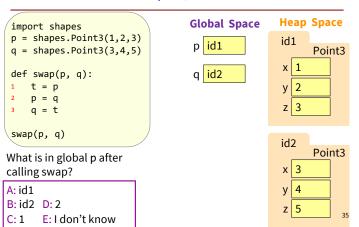

#### Methods: a special kind of function

#### Methods are:

- Defined for specific classes
- Called using objects of that class

variable.method( arguments)

#### **Example:**

```
>>> import shapes
>>> u = shapes.Point3(4,2,3)
>>> u.greet()
"Hi! I am a 3-dimensional point located at (4,2,3)"
```

>>>

Where else have you seen this??

#### **Recall: String Methods**

- s<sub>1</sub>.upper()
  - Returns returns an upper case version of s<sub>1</sub>
- s.strip()
  - Returns a copy of s with white-space removed at ends
- s<sub>1</sub>.index(s<sub>2</sub>)
  - Returns position of the first instance of s<sub>2</sub> in s<sub>1</sub>
  - error if s2 is not in s1
- s<sub>1</sub>.count(s<sub>2</sub>)
  - Returns number of times s<sub>2</sub> appears inside of s<sub>1</sub>

43

45

### **Built-in Types vs. Classes**

#### **Built-in types**

#### **Built-into Python**

- Refer to instances as values •
- Instantiate with simple assignment statement
- Can ignore the folders

#### Classes

- · Provided by modules
- Refer to instances as objects
- · Instantiate with assignment statement with a constructor
- Must represent with folders

#### Where To From Here?

- First, understand objects
  - All Python programs use objects
  - Most small programs use objects of classes that are part of the Python Library
- Eventually, create your own classes:
  - the heart of OO Programming
  - the primary tool for organizing Python programs
- But we need to learn more basics first!